# **Рабочая программа модулей дополнительной общеобразовательной общеразвивающей программы SMART 10+: Программирование в Майнкрафт, мобильные приложения и 3D технологии**

### **Рабочая программа модуля №1 Программирование в Minecraft**

### **Аннотация модуля №1**

Данный модуль развивать у ребят комплекс навыков, полезный для общего развития и знания в области программирования. А именно:

- 1. Развитие навыков программирования: Обучение созданию модов в Minecraft через MCreator помогает детям развивать навыки программирования, поскольку они учатся кодировать на языке Minecraft - Minecraft Java Edition. Это может подготовить их к изучению других языков программирования в будущем.
- 2. Креативность и воображение: Создание модов требует от детей творческого подхода и воображения, поскольку им нужно будет придумывать новые идеи, предметы и механики для своих модов. Это способствует развитию креативности и улучшает навыки решения проблем.
- 3. Улучшение логического мышления: Работа с MCreator требует от ребенка логического мышления, так как им придется разбираться в коде и понимать, как различные элементы взаимодействуют друг с другом. Это поможет им развить навыки аналитического мышления и решения задач.
- 4. Изучение основ работы с программным обеспечением: MCreator является простым и доступным инструментом для создания модов, который позволяет детям изучать основы работы с программным обеспечением и разработки проектов. Это включает в себя работу с файлами, управление проектами, использование инструментов и отладку кода.

5. Возможность создания собственных игр: Дети могут использовать MCreator для создания собственных мини-игр или целых миров в Minecraft, что может быть интересным и увлекательным опытом.

## **Содержание модуля №1**

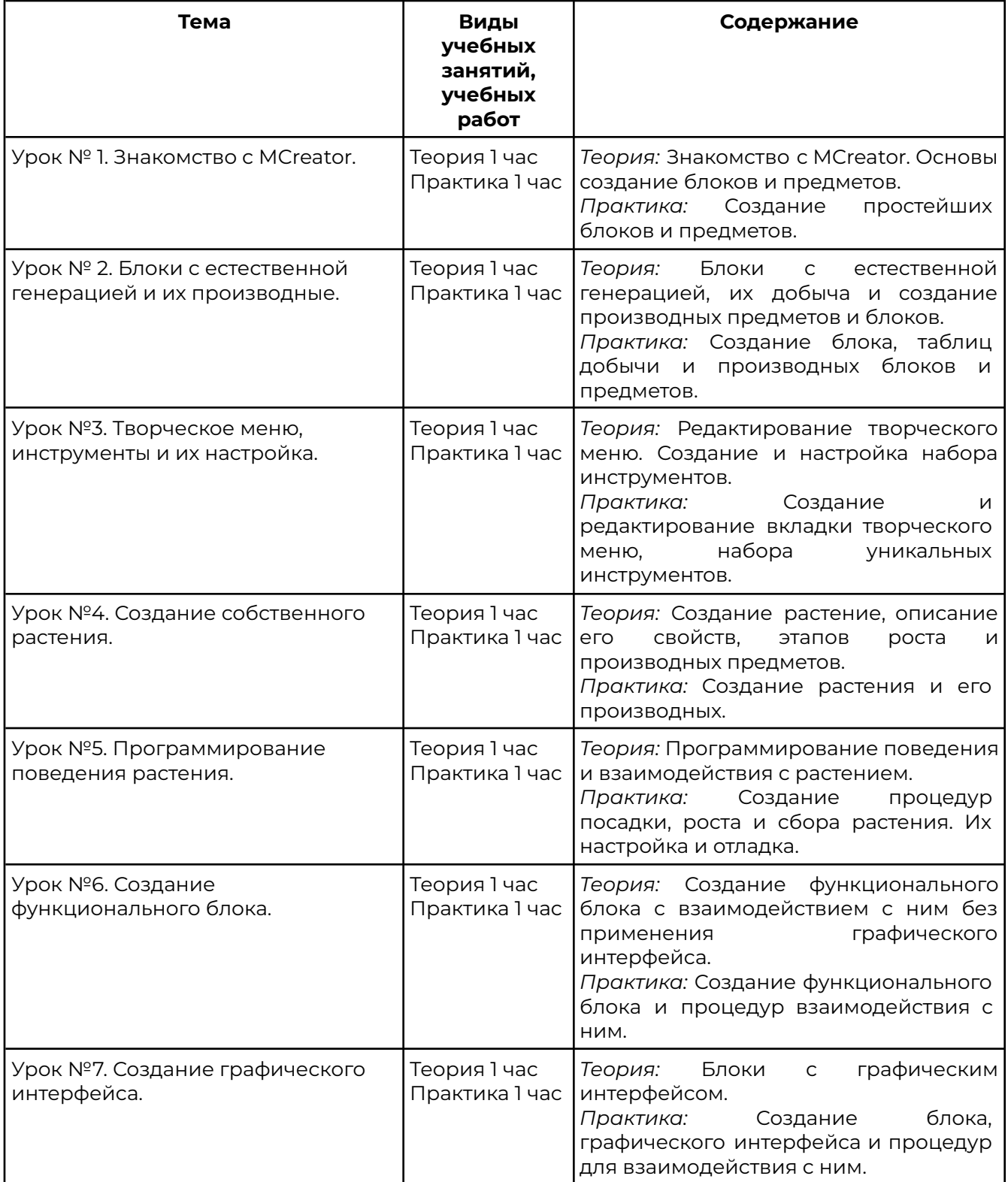

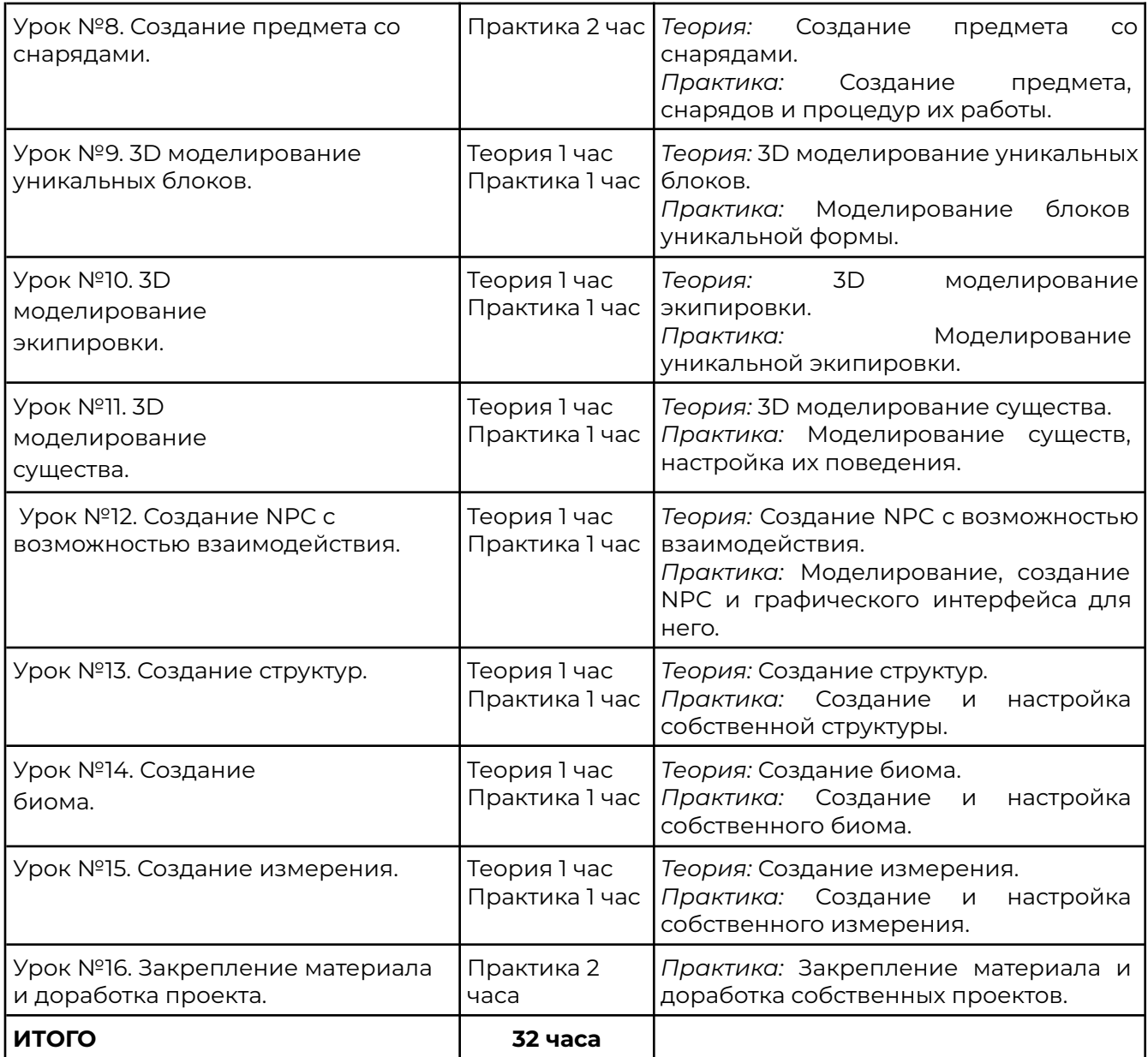

## **Рабочая программа модуля №2 3D моделирование в Blender**

## **Аннотация модуля №2**

Blender - это бесплатный и открытый 3D редактор, который может быть использован для создания разнообразных трехмерных моделей, от простых объектов до сложных сцен. Обучение 3D-моделированию в Blender это интересный и познавательный процессом, который поможет детям развить свои творческие способности, пространственное мышление и технические навыки. А именно:

- 1. Изучение основ геометрии: Создание 3D моделей может помочь детям лучше понять и визуализировать различные геометрические фигуры и их свойства.
- 2. Развитие творческого мышления: 3D моделирование стимулирует творческое мышление, поскольку требует от детей придумывать и создавать что-то новое. Это может быть полезно для развития воображения, креативности и критического мышления.
- 3. Обучение инженерному мышлению: Создание сложных 3D объектов может научить детей основам инженерного мышления, таким как планирование, проектирование, тестирование и оптимизация.
- 4. Изучение технологий: Так как Blender является бесплатным и открытым программным обеспечением, что делает его доступным для использования в образовательных целях. Обучение работе с такими программами может помочь детям понять основы программирования и компьютерных технологий.

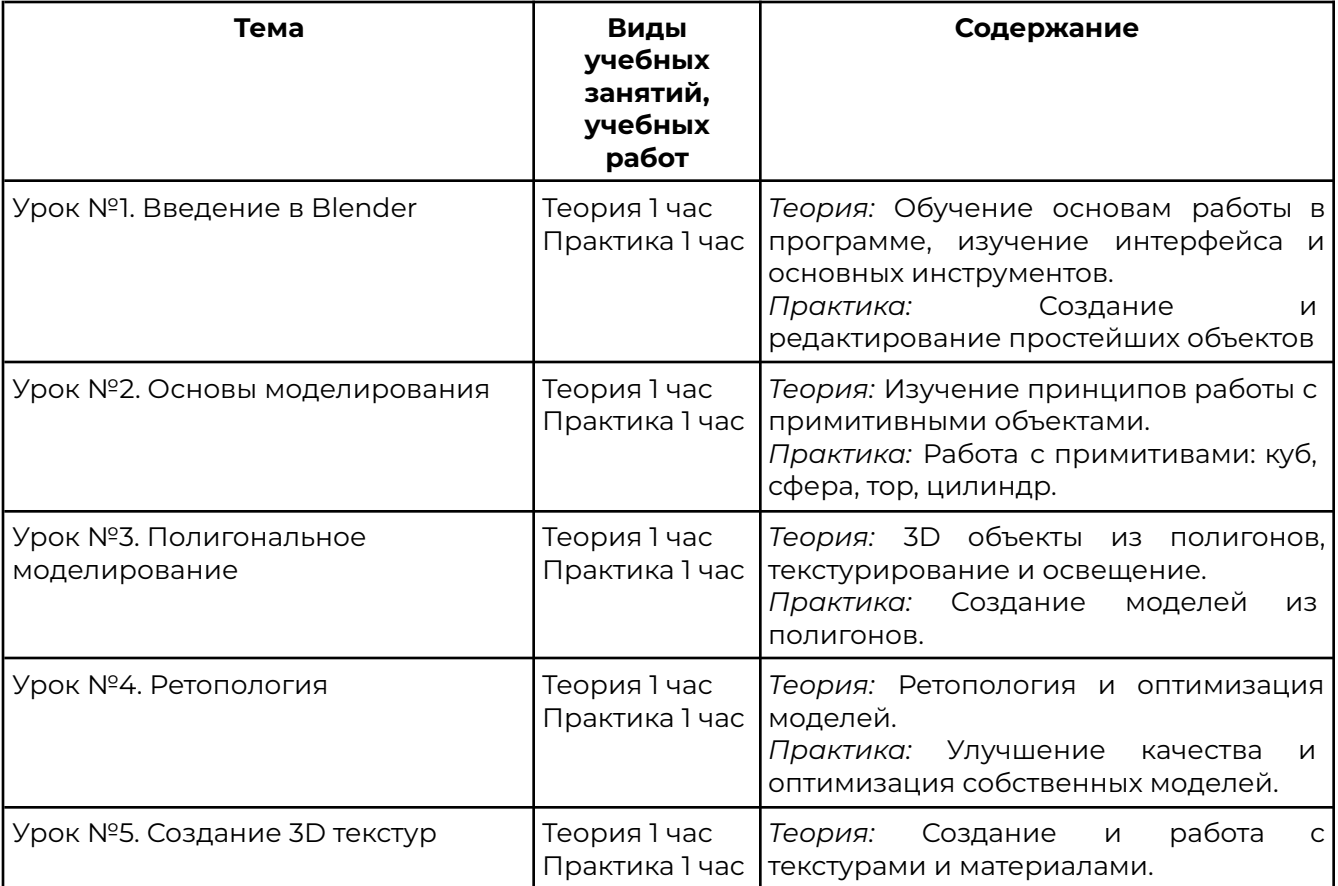

#### **Содержание модуля №2**

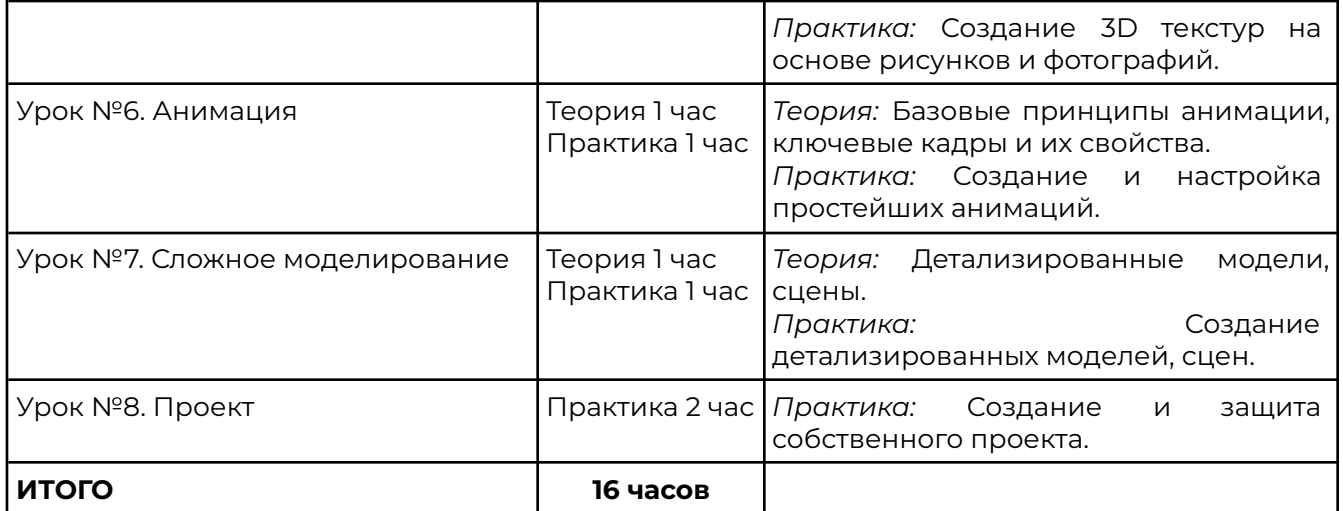

# **Рабочая программа модуля №3 Создание мобильных приложений**

### **Аннотация модуля №3**

С помощью среды разработки MIT AppInventor, ученики могут освоить основы программирования, научиться разрабатывать свои собственные приложения и изучить принципы работы мобильных устройств. В рамках обучения ребята узнают:

- 1. Основы программирования: Знакомство с основами программирования поможет ученикам понять, как работают программы и как они создаются. В MIT AppInventor используется блочное программирование, которое позволяет ученикам легко создавать свои приложения без знания языков программирования.
- 2. Разработку приложений: Ученики могут изучать создание различных типов приложений, таких как игры, калькуляторы, напоминания и другие. Они могут использовать готовые блоки для создания своих приложений или создавать свои собственные блоки для более сложных приложений.
- 3. Тестирование приложений: После создания приложения, ученики должны протестировать его на своем устройстве или на эмуляторе. Это поможет им понять, как работает их приложение и какие ошибки могут возникнуть при его использовании.

#### **Содержание модуля №3**

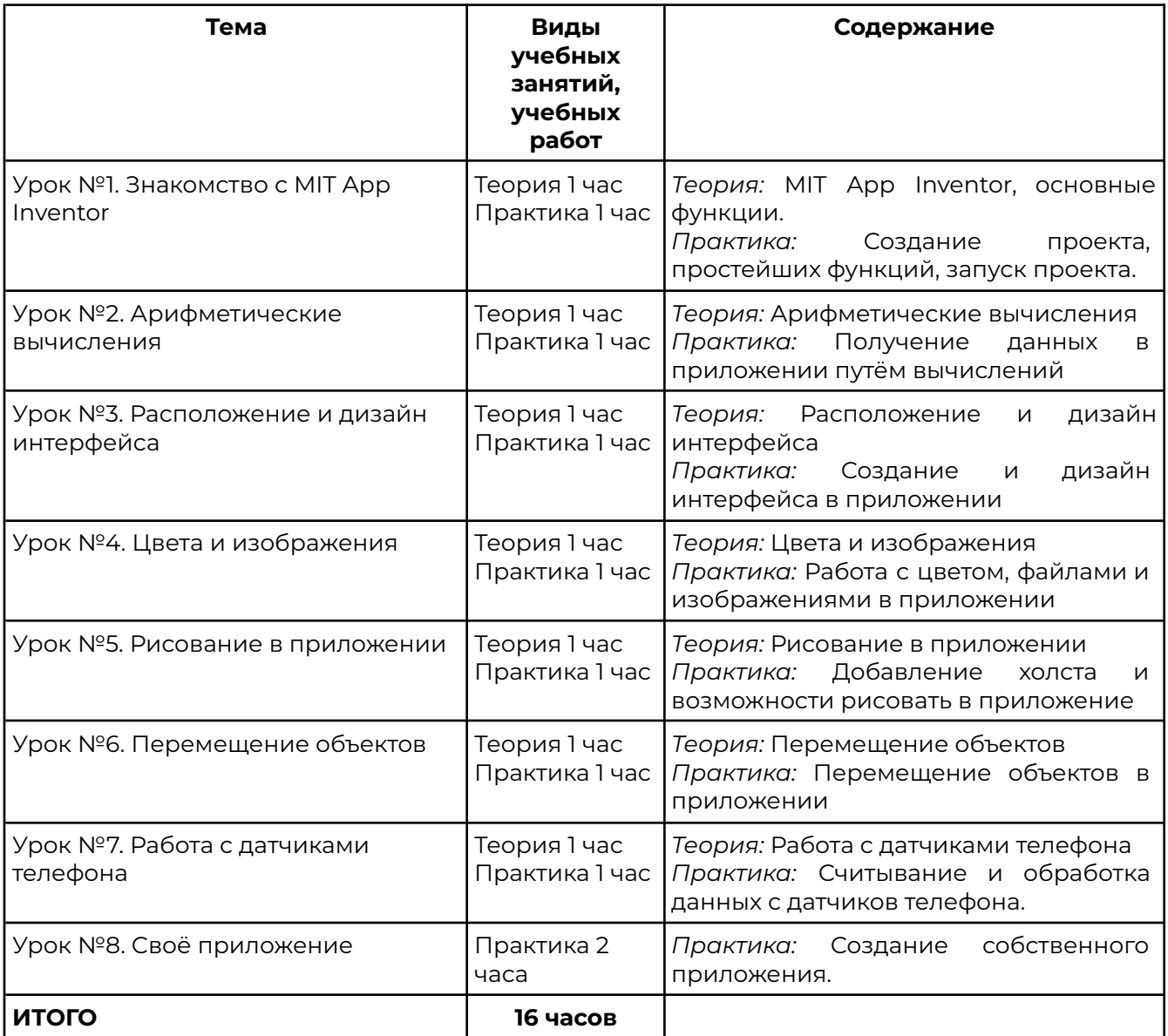

#### **Условие реализации программ**

Обучение по программе реализовано в формате очного обучения.

#### **Оценка качества освоения программ**

Реализация программы предусматривает текущий контроль, промежуточную аттестацию обучающихся.

Текущий контроль проводится в течение освоения программы. Текущий контроль включает следующие формы: наблюдение, результаты практических работ.

Промежуточный контроль: по итогам обучающиеся защищают итоговый проект. Результаты оцениваются по системе зачтено/не зачтено.